## **Final Cut Pro 10.3 - How it Works A different type of manual - the visual approach**

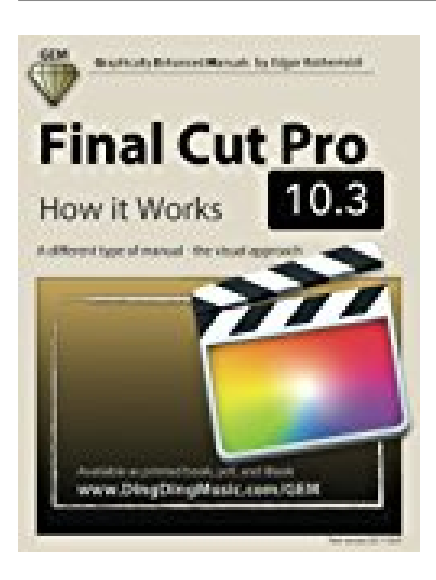

## **BOOK DETAILS**

- Author : Edgar Rothermich
- Pages : 444 Pages
- Publisher : CreateSpace Independent Publishing Platform
- Language : English
- ISBN : 1544853505

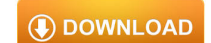

## **BOOK SYNOPSIS**

The Apple-Certified Way to Learn This fully updated Apple-certified guide presents a real-world workflow from raw media to finished project to demonstrate the features of Final Cut Pro X 10.3 and the practical techniques you will use in editing projects. Using professionally acquired media, youll utilize the same tools and editing techniques used by editors worldwide in this revolutionary editing software. Renowned editor and master trainer Brendan Boykin starts with basic video editing techniques and takes you all the way through Final Cut Pros powerful features. The lessons start as real world as it gets-with an empty application. After downloading the media files, you will be guided through creating a project from scratch to finished draft. The basic workflow and tools are covered in Lessons 1 through 4 where you create a rough cut. The real-world workflow continues through the remaining lessons as you take the basic project and enhance it with a deeper dive into the more advanced Final Cut Pro X 10.3 features, including how to easily import and organize media using metadata, advanced audio design with Roles, stunning effects including 3D titles, and much more. \* Downloadable lesson and media files to work sequentially through exercises for hours of hands-on training. \* Focused lessons teach concepts and take students step by step through professional, realworld editing scenarios to create a final project. \* Chapter review questions summarize what students learn to prepare them for the Apple certification exam.  $*$ Web Edition provides full text of the book available online with revised content for significant software updates. The Apple Pro Training Series is both a self-paced learning tool and the official curriculum of the Apple Training and Certification program. Upon completing the course material in this guide, you can become Apple Certified by passing the certification exam at an Apple Authorized Training Center. To find an Apple Authorized Training Center near you, please visit training.apple.com.

**FINAL CUT PRO 10.3 - HOW IT WORKS A DIFFERENT TYPE OF MANUAL - THE VISUAL APPROACH** - Are you looking for Ebook Final Cut Pro 10.3 - How It Works A Different Type Of Manual - The Visual Approach? You will be glad to know that right now Final Cut Pro 10.3 - How It Works A Different Type Of Manual - The Visual Approach is available on our online library. With our online resources, you can find Applied Numerical Methods With Matlab Solution Manual 3rd Edition or just about any type of ebooks, for any type of product.

Best of all, they are entirely free to find, use and download, so there is no cost or stress at all. Final Cut Pro 10.3 - How It Works A Different Type Of Manual - The Visual Approach may not make exciting reading, but Applied Numerical Methods With Matlab Solution Manual 3rd Edition is packed with valuable instructions, information and warnings. We also have many ebooks and user guide is also related with Final Cut Pro 10.3 - How It Works A Different Type Of Manual - The Visual Approach and many other ebooks.

We have made it easy for you to find a PDF Ebooks without any digging. And by having access to our ebooks online or by storing it on your computer, you have convenient answers with Final Cut Pro 10.3 - How It Works A Different Type Of Manual - The Visual Approach. To get started finding Final Cut Pro 10.3 - How It Works A Different Type Of Manual - The Visual Approach, you are right to find our website which has a comprehensive collection of manuals listed.